# Text Analysis for Higher Education

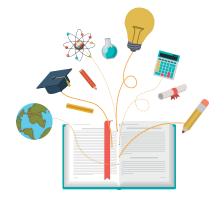

More than just word clouds!

Presented by: Mr. Kevin Chang, Founder and CEO

Dr. Isaiah Lankham, University of California Office of the President

California Association for Institutional Research | November 20, 2020

# The COST of student attrition (US)

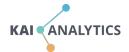

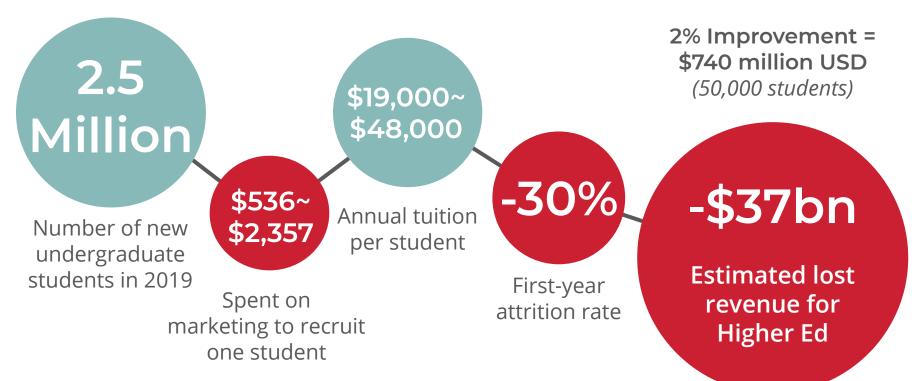

Source: United States, educationdata.org, and National Student Clearinghouse. Excl intl students.

# Mitigate the risk of attrition

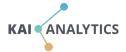

#### Transition Management during COVID-19

"I would appreciate if my school would either **give us our money back** for the time we lost or **allowed us to do a pass-fail option** for our transcripts. Otherwise, I wish they would **allow academic counseling online** to determine how we move forward."

First Year student, Texas

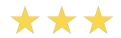

Source: www.kaianalytics.com/studentsuccess

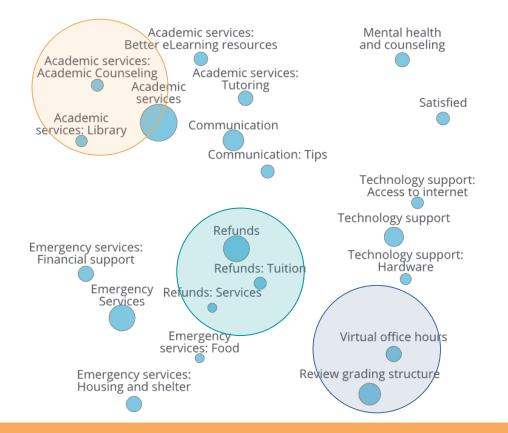

# Mitigate the risk of attrition

#### Transition Management during COVID-19

"I would appreciate if my school would either **give us our money back** for the time we lost or **allowed us to do a pass-fail option** for our transcripts. Otherwise, I wish they would **allow academic counseling online** to determine how we move forward."

- First Year student, Texas

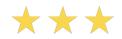

Source: www.kaianalytics.com/studentsuccess

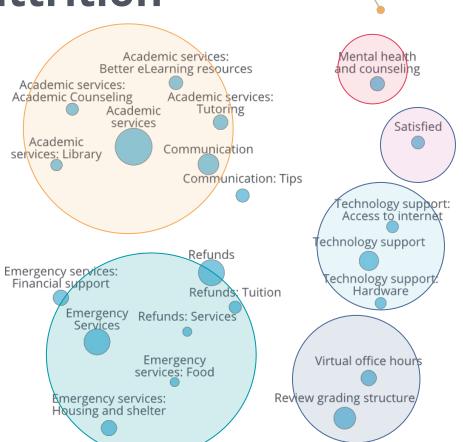

ANALYTICS

#### Save hundreds of manual reading

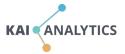

| Date received 💌 | Product      | * | Sub-product                   | Consumer complaint narrative                                                                                      |
|-----------------|--------------|---|-------------------------------|----------------------------------------------------------------------------------------------------|
| 1/8/2019        | Student loan |   | Federal student loan servicin | XXXX XXXX refuses to accurately calculate the number of qualifying payments I have made on my student loan        |
| 2/20/2019       | Student loan |   | Private student loan          | My original lender was XXXX XXXX XXXX ; this loan was considered a private loan that my parents took out to p     |
| 3/5/2019        | Student loan |   | Federal student loan servicin | I had to take out loans to attend college part time from XXXX.                                                    |
| 1/19/2017       | Student loan |   | Non-federal student loan      | I had filed bankruptcy XX/XX/XXXX I was thinking I had gotten XXXX XXXX loan discharged due to XXXX issues. I     |
| 1/14/2019       | Student loan |   | Federal student loan servicin | PHEAA is harassing me claiming I have a loan with them. Over the last 12 months I've corresponding back and f     |
| 6/13/2019       | Student loan |   | Private student loan          | Last Year around XXXX, I received a letter from XXXX XXXX XXXX regarding a student loan- I sent a debt validati   |
| 2/25/2019       | Student loan |   | Private student loan          | In 2013 I consolidated ALL of my loans to make one bulk payment of {\$12000.00} to National Credit Services to    |
| 5/19/2019       | Student loan |   | Federal student loan servicin | In addition to my TEACH Grants being wrongfully converted to loans in XXXX of XXXX, my loans have now been        |
| 1/9/2019        | Student loan |   | Private student loan          | I took out my XXXX XXXX loan in order to go to college. I was told when I signed up that I would get the best cu  |
| 12/20/2018      | Student loan |   | Private student loan          | Navient has continuously harassed, lied and pushed me into forbearance. I had my student loans with them sin      |
| 12/28/2018      | Student loan |   | Federal student loan servicin | applied for a loan consolidation with XXXX XXXX in XX/XX/XXXX because they already held a bulk of my gradu        |
| 6/20/2019       | Student loan |   | Federal student loan servicin | I have been out of work for months now and Im not receiving any kind of income I just had a baby a few Month      |
| 2/23/2019       | Student loan |   | Federal student loan servicin | I have three school loans taken out one that happens to be in XXXX ( XXXX paid and XXXX balance ) before I wa     |
| 4/4/2019        | Student loan |   | Private student loan          | This is regarding Navient. On XX/XX/19 I received my first phone call at XXXX, then again at XXXX, again at XXX   |
| 5/3/2019        | Student loan |   | Federal student loan servicin | I've dealt with Navient XXXX XXXX XXXX many times starting from XX/XX/2019 to the current date ( XX/XX/2015       |
| 2/27/2019       | Student loan |   | Federal student loan servicin | Case # XXXX was a prior issue that I had with XXXX. This Case was resolved because a review was completed of      |
| 7/9/2019        | Student loan |   | Federal student loan servicin | I have not received an accurate pay-off figure in writing for the debt I am being asked to pay. I have received a |
| 2/25/2019       | Student loan |   | Federal student loan servicin | I have been trying to reach Credit Adjustments Inc. by telephone for days. I dial the number and get a recordin   |
| 3/21/2019       | Student loan |   | Private student loan          | I co-signed on my husband 's student loan with XXXX, when he graduated the loan was transferred to Firstmark      |
| 6/24/2019       | Student loan |   | Federal student loan servicin | I thought ALL of my student loans had been consolidated but one had not. I contacted Navient and was informed     |
| 7/11/2019       | Student loan |   | Federal student loan servicin | I am applying for the XXXX time to have my student loans discharged since 2015 based on my total and XXXX         |
| 5/25/2019       | Student loan |   | Private student loan          | I paid off our student loan back on XX/XX/2019 in the amount of XXXX.                                             |
| 6/27/2019       | Student loan |   | Private student loan          | General revenue services has been harassing me since XXXX. Two to 5 phone calls per day Monday through            |
| 8/28/2019       | Student loan |   | Private student loan          | In XXXX, I received a bill for {\$740.00} from Navient. On XX/XX/2019, I called and expressed my concerns for rep |
| 7/17/2019       | Student loan |   | Federal student loan servicin | I was not properly notified that my student loan repayments were to begin. I regularly monitor my credit score    |
| 7/9/2019        | Student loan |   | Federal student loan servicin | Navient contacted my wife two weeks ago on her number leaving a message for me indicating I was 90 days pa        |
| 7/13/2019       | Student loan |   | Federal student loan servicin | applied for and received federal student loans while I was in medical school. I made every payment on time        |
| 6/26/2019       | Student loan |   | Private student loan          | After recently requesting a " verification of debt " from Navient due to my account balances appearing to be      |
| 2/21/2019       | Student loan |   | Federal student loan servicin | object to the amount owed to the Department of Education. My original loan amount was (\$53000.00).               |
| 2/27/2019       | Student loan |   | Federal student loan servicin | I have no idea what is happening to my student loans from XX/XX/2009. I originally had 2 loans when graduatin     |
| 2/25/2019       | Student loan |   | Private student loan          | was placed into a (Navient ) payment plan I believe during XX/XX/XXXX and payments were made of (\$130.00         |

Student Loan Complaints 2017 vs. 2018

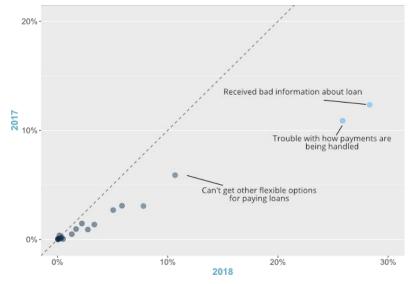

#### *Turning 1.5 million complaints into actionable insights*

Source: US Consumer Financial Protection Bureau (CFPB)

#### **Improve student satisfaction**

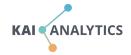

Improved response rates to **59%** 

Improved approval rates to 91%

Overall attrition improved from: 8% to 4%

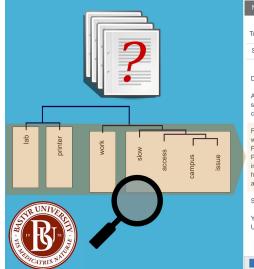

| New Message _ / x                                                                                                    |
|----------------------------------------------------------------------------------------------------|
| To: University students - ALL                                                                                                    |
| Subject: Annual Student Satisfaction Survey Acknowledgments                                                                                                    |
| Dear Students,<br>At [University], our strategic initiative is to reach 90% student<br>satisfaction, so let me highlight how we've addressed some of your<br>concerns from this year's survey.                                                                                                    |
| First, regarding campus and clinic printers being slow or unreliable,<br>we've recently upgraded all seven printers across the campus.<br>Five of the new printers in [Lab A] and Lab B] are high-speed Dell<br>Printers with 5-times the amount of on-board memory; resulting<br>in much faster printing speeds. In [Lab C], the problematic printer<br>has been replaced with a new HP printer. In addition, [Lab D] has<br>a new heavier duty printer installed. |
| Second,                                                                                                    |
| Yours truly,<br>University President                                                                                                    |
| Sans Serif + │B / U│ ≣ ≣ ≣│ ₩                                                                                                    |
| Send 🗑 🔻                                                                                                    |

# AN ESTIMATED **\$259,000** OF REVENUE SAVED FROM A **4%** IMPROVEMENT IN RETENTION.

Source: Bastyr University Fast Facts: 2014-15 and 2015-16 Reporting Period. Annual tuition \$37,000 USD

# **A Positive Campus Climate**

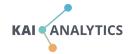

"Our next three-year plan will focus on promoting open discussion and protecting privacy"

- Associate Provost

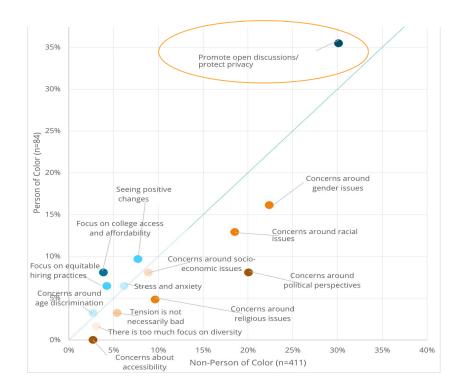

#### What we do at Kai Analytics

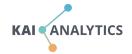

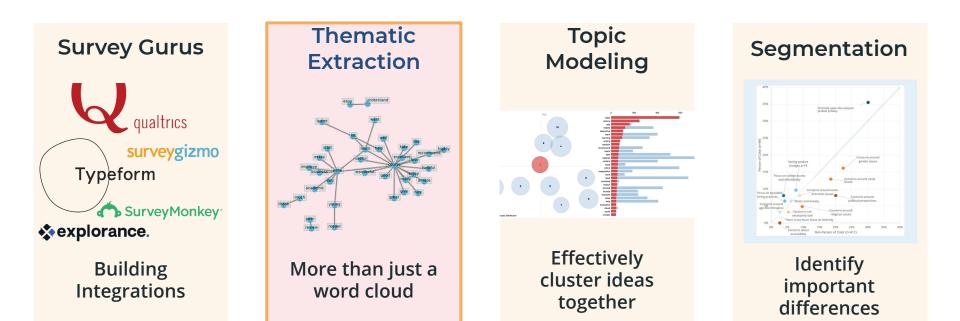

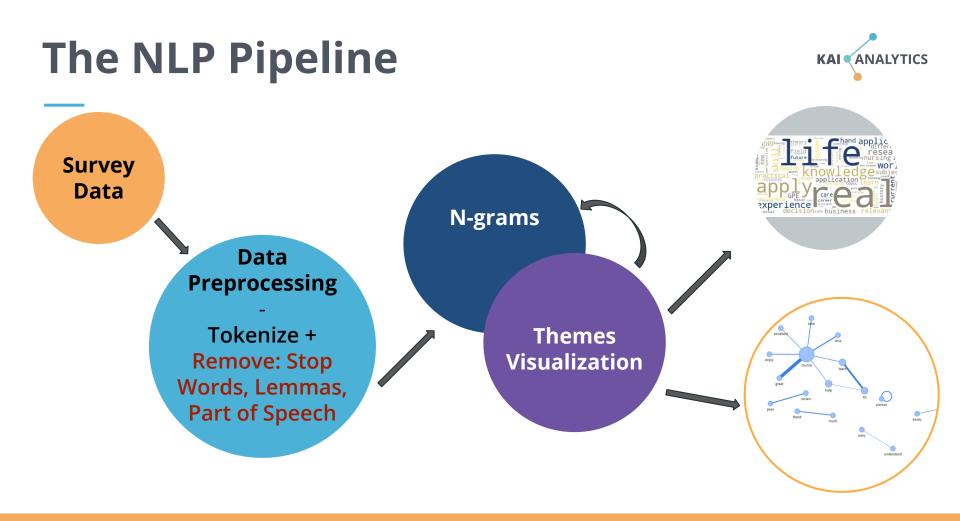

# **Today's Goals:**

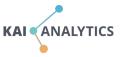

- 1. Identify key concepts from NLP and linguistics and how they are used to analyze language.
- 2. Apply general NLP functions using the Natural Language Toolkit (NLTK) package in Python.
- 3. Visualize and interpret the results.
- 4. Recognize some of NLTK's limitations.

# Try it in Google CoLabs

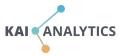

bit.ly/kaianalytics\_code

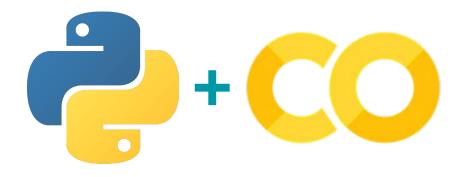

Google Colabortory is a web-based interactive programming tool (*Jupyter Notebook*). It is great for learning and testing, supports many data science modules, and is free\*!

#### **The Dataset**

| 4  | А                                | В                                                                  | С       |
|----|----------------------------------|--------------------------------------------------------------------|---------|
|    | Courseld 🗾                       | Comment 🔽                                                          | Label 💌 |
|    | academic-writing-capstone        | I am very excited that I have been able to successfully complet    | 5       |
|    | academic-writing-capstone        | I like all these courses                                           | 5       |
|    | academic-writing-capstone        | The research needs like six months                                 | 4       |
|    | academic-writing-capstone        | It was an excellent challenge that tested all my previous skill ac | 5       |
|    | academic-writing-capstone        | The course content is great, but peer evaluation is simply usele   | 2       |
|    | academic-writing-capstone        | Excellent!                                                         | 5       |
|    | academic-writing-capstone        | Writing research paper is one of the most useful courses for al    | 5       |
|    | academic-writing-capstone        | I have learned so very much. All of the courses in the specializa  | 5       |
|    | academic-writing-capstone        | I would love to thank you for your hard working. It was a good     | 5       |
| 11 | academic-writing-capstone        | It is a great moment in my academic experience. Thank you Pro      | 5       |
|    | academic-writing-capstone        | Excellent course! I'm grateful to all who made it possible.        | 5       |
|    | advanced-writing                 | I'm so happy to make it! I learnt so much about academic writi     | 5       |
| 14 | advanced-writing                 | I have learnt alot from this course                                | 5       |
|    | advanced-writing                 | Very good course for writing in a systematic way.                  | 5       |
|    | advanced-writing                 | Excellent course for whom really wants to boost his/her writin     | 5       |
|    | advanced-writing                 | 把å-¦æœ <sup>-</sup> 剽çªfä,"门拎出æ¥è®²ä¹Ÿæ~¯éžå,,良å¿fä                | 3       |
|    | advanced-writing                 | Enjoyed this course very much. Thank you.                          | 5       |
| 19 | advanced-writing                 | This is not an easy course, but once you finish it, your academi   | 5       |
|    | advanced-writing                 | perfect course to get perfection in writing                        | 5       |
|    | advanced-writing                 | It says 'advanced writing' but it is advanced for college student  | 1       |
|    | advanced-writing                 | Very Helpful                                                       | 5       |
|    | advanced-writing                 | Excellent                                                          | 5       |
| 24 | advanced-writing                 | Great Course I like it a lot. I learn new things for my research   | 5       |
|    | advanced-writing                 | You need to check out his course.                                  | 4       |
|    | advanced-writing                 | I learned how to write different types of essays.                  | 5       |
|    | advanced-writing                 | Pretty good!                                                       | 5       |
| 28 | advanced-writing                 | è€å,^讲得å¾^细è‡′,å¾^å—ç″¨ï¼Œå^šå¥½å‡′ä,Šæ^'è€                        | 5       |
| 29 | advanced-writing                 | gOOD COURSE                                                        | 5       |
|    | <ul> <li>↔ comments ↔</li> </ul> |                                                                    |         |

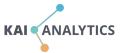

1,297 (140,000+ total)

#### Course reviews from Coursera. English & writing-related courses

(Source: Kaggle)

#### **19** Unique Courses

written-constitution unwritten-constitution how-to-write-a-scientific-paper writing-for-business english-for-business-writing persume-writing script-writing advanced-writing writing-for-children business-writing tesol-writing introduction-to-research-for-essay-writing how-to-write-a-resume songwriting-lyrics story-writing-project acdemic-writing-captone writing-english-unwesity

#### **Data Preprocessing**

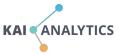

Writing a Research Paper is one of the most useful courses for all professionals.

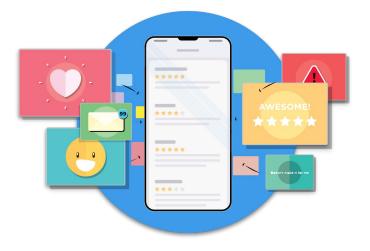

#### Tokenization (Bag of words)

Writing a Research Paper is one of the most useful courses for all professionals. college student comp<u>le</u>te fie gh obtair

KAI

ANAIYTICS

### **Stop Words**

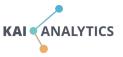

Writing a Research Paper is one of the most useful courses for all professionals.

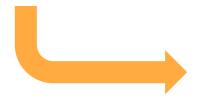

Writing research paper one useful courses professionals

#### Lemmatization

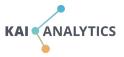

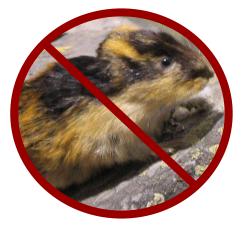

| FORM                  | STEM  | LEMMA |
|-----------------------|-------|-------|
| stud <mark>ies</mark> | studi | study |
| studying              | study | study |

Retrieving the **dictionary form** of a words so they can be **analyzed as a single item**.

### **Tagging for Parts of Speech**

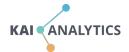

# DTJJNNRBVBDDTJJNNThe smart student student easilyeasilypassed the hard exam

| сс  | Coordinating conjunction                 | NNS   | Noun, plural          | ОН      | Interjection                                         |
|-----|------------------------------------------|-------|-----------------------|---------|------------------------------------------------------|
| CD  | Cardinal number                          | NNP   | Proper noun, singular | VB      | Verb, base form                                      |
| DT  | Determiner                               | NNPS  | Proper noun, plural   | VBD     | Verb, past tense                                     |
| EX  | Existential there                        | PDT   | Predeterminer         | VBG     | Verb, gerund or present<br>participle                |
| FW  | Foreign word                             | POS   | Possessive ending     | VBN     | Verb, past participle                                |
| IN  | Preposition or subordinating conjunction | PRP   | Personal pronoun      | VBP     | Verb, non-3 <sup>rd</sup> person singular<br>present |
| IJ  | Adjective                                | PRP\$ | Possessive pronoun    | present | Verb, 3 <sup>rd</sup> person singular present        |
| IJR | Adjective, comparative                   | RB    | Adverb                | WDT     | Wh-determiner                                        |
| jjs | Adjective, superlative                   | RBR   | Adverb, comparative   | WP      | Wh-pronoun                                           |
| LS  | List item marker                         | RBS   | Adverb, superlative   | WP\$    | Possessive wh-pronoun                                |
| MD  | Modal                                    | RP    | Particle              | WRB     | Wh-adverb                                            |
| NN  | Noun, singular or mass                   | SYM   | Symbol                |         |                                                      |
|     |                                          | то    | to                    |         |                                                      |

#### **N-Grams**

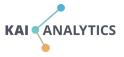

Writing a Research Paper is one of the most useful courses for all professionals.

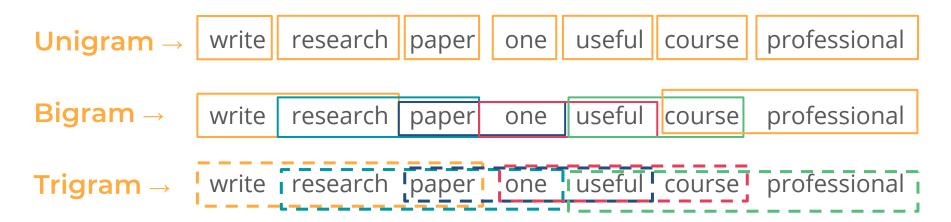

#### **Thematic Visualization**

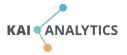

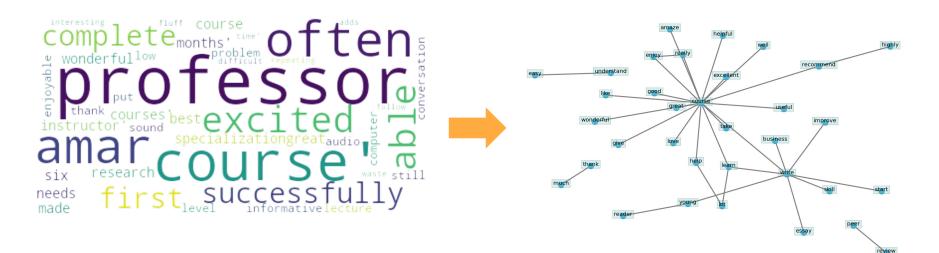

Graphs are mathematical structures used to study pairwise relationships between objects and entities. This makes them ideal for visualizing bi-grams

#### Recommendations

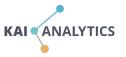

- 1. Do keep open-ended questions are succinct.
- 2. Do run a spell checker early in your pipeline.
- 3. Do build custom dictionaries for institutional lingo, acronyms, terminology, etc.
- 4. The biggest category/theme might be least interesting.
- 5. Be aware of bias.

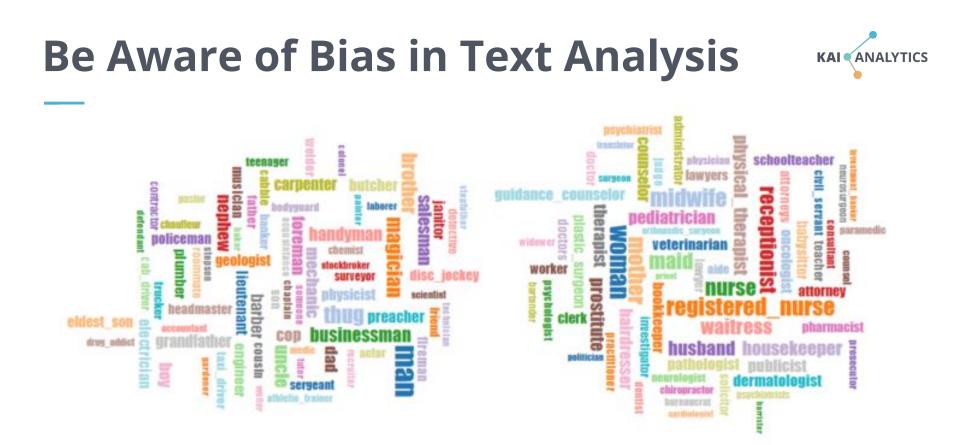

https://towardsdatascience.com/gender-bias-word-embeddings-76d9806a0e17

### **Additional Topics**

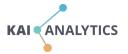

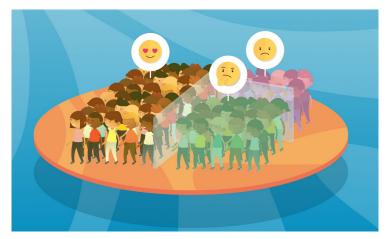

#### **Sentiment Analysis**

#### **Topic Modeling**

In NLP, things can move quickly from a simple positive  $\leftarrow \rightarrow$  negative scale to a much more complex unsupervised topic modeling.

#### **Additional Resources**

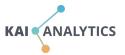

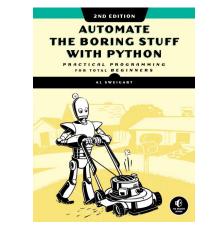

Beginner: Projected-focused. From web scraping to processing PDFs, etc.

https://nostarch.com/automatestuff2

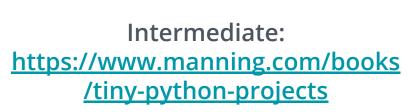

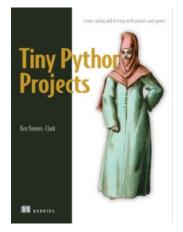

# **Additional Resources**

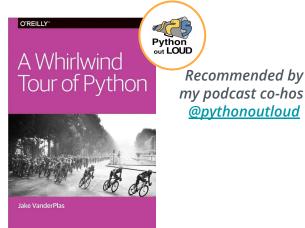

Fasted-paced intro to essential features of python for folks with some coding experience <u>https://jakevdp.github.io/WhirlwindTo</u> <u>urOfPython/</u>

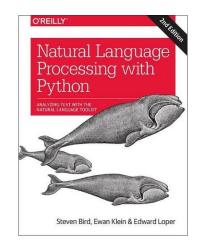

The first edition is free at: <a href="https://www.nltk.org/book/">https://www.nltk.org/book/</a>

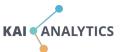

#### Acknowledgements

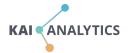

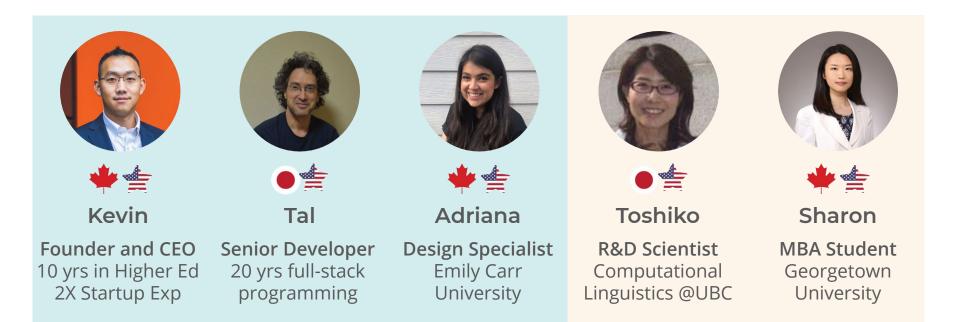

#### Core Team

Interns

#### Acknowledgements

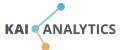

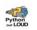

ABOUT EPISODES HOSTS CONTACT SEARCH BLOG DONATE SUBSCRIBE

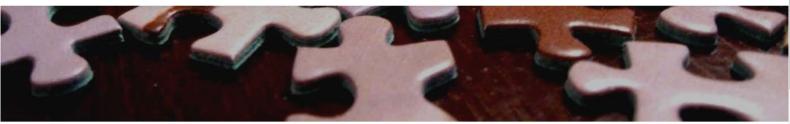

#### **Python Out Loud**

a podcasted journey from learner to developer

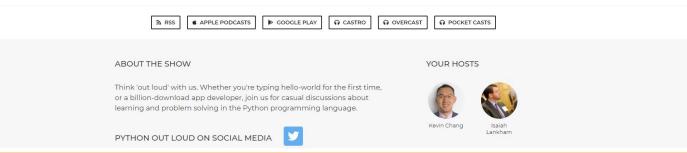

# In Beta - Seeking Early Adopters

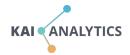

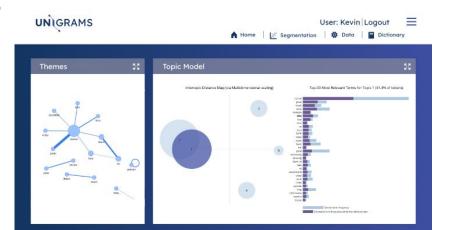

|            |                                                                                       |          | Septi |
|------------|---------------------------------------------------------------------------------------|----------|-------|
| Comment ID | Comment                                                                               | Topic ID | Score |
| 0          | I am very excited that I have been able to successfully complete my first Specializat | 1        | 0.903 |
| 4          | The course content is great, but peer evaluation is simply useless and almost rand    | 1        | 0.960 |
| 7          | I have learned so very much. All of the courses in the specialization have been taug  | 1        | 0.939 |
| 8          | I would love to thank you for your hard working. It was a good course. I have learne  | 1        | 0.948 |
| 9          | It is a great moment in my academic experience. Thank you PERSON.                     | 1        | 0.903 |
| 10         | Excellent course! I'm grateful to all who made it possible.                           | 1        | 0.864 |
| 11         | I'm so happy to make it! I learned so much about academic writing , thanks!           | 1        | 0.886 |
| 16         | Enjoyed this course very much. Thank you.                                             | 1        | 0.831 |
| 23         | You need to check out his course.                                                     | 1        | 0.830 |
| 24         | I learned how to write different types of essays.                                     | 1        | 0.887 |
| 28         | Thank you so much Prof. PERSON!                                                       | 1        | 0.830 |
| 30         | Such amazing course work on developing the writing skills in a decent way.            | 1        | 0.54  |
| 31         | The perfect brainstorming exercise for academic essay writing!                        | 1        | 0.903 |
| 33         | Great course and teachers.                                                            | 1        | 0.83  |
|            | 1100 1 1 1 1 1 1 1 1 1 1 1 1 1 1 1 1 1                                                |          | 0.000 |

Secure and Encrypted Data Hosted within the US

Save hours spent manually reading comments

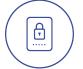

Protect anonymity. Hide names, numbers, dates and more

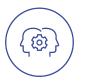

Advanced NLP technology designed for HigherEd

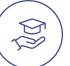

#### www.unigrams.com

# **Thank You**

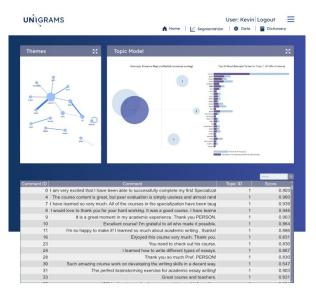

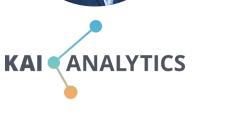

Kevin Chang Founder and CEO

kevin@kaianalytics.com

Join our Beta! www.unigrams.com